## **BAB V**

# **HASIL ANALISIS DAN REKOMENDASI**

#### **5.1 PROFIL RESPONDEN**

Pengumpulan data dilakukan dengan penyebaran kuisioner secara online kepada para pengguna aplikasi mobile banking BRI. Dalam pre-test ini, sebanyak 100 responden memberikan respon kedalam kuisioner dengan jumlah 18 butir pertanyaan dinyatakan valid. Proporsi responden berdasarkan data yang didapat saat penelitian diambil.

## **5.1.1 Responden Berdasarkan Jenis Kelamin**

Deskripsi karakteristik responden berdasarkan jenis kelamin responden secara lengkap dapat dilihat pada tabel 5.1.

| <b>Jenis Kelamin</b> | <b>Jumlah</b> | Persentase $(\% )$ |
|----------------------|---------------|--------------------|
| Laki-Laki            | bU            | 60%                |
| Perempuan            | 40            | 40%                |
| Jumlah               | 100           | 100%               |

**Tabel 5.1 Responden Berdasarkan Jenis Kelamin**

Berdasarkan data diatas jumlah laki-laki keseluruhan sampel adalah 60 orang atau 60% dari total keseluruhan sampel, sedangkan jumlah perempuan sebanyak 40 orang atau 40% dari total keseluruhan sampel.

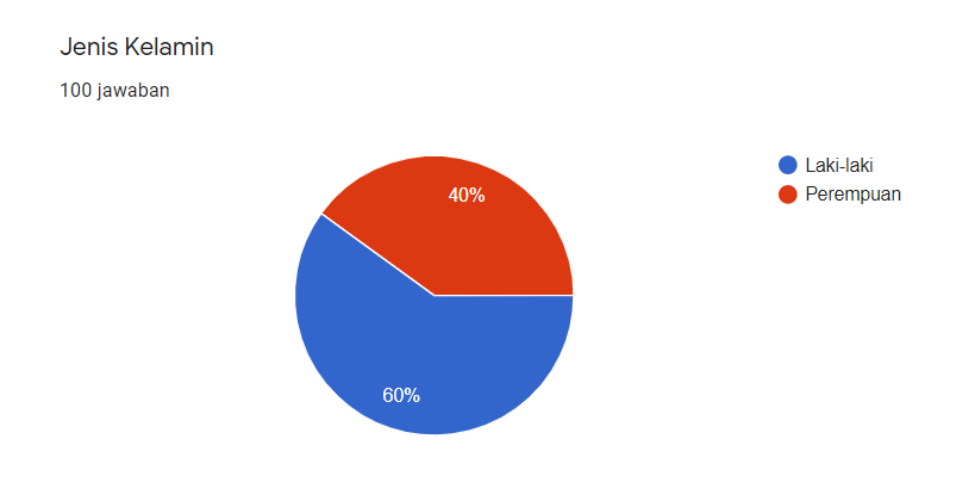

## **5.1.2 Usia**

Deskripsi karakteristik responden berdasarkan usia responden secara lengkap dapat dilihat pada tabel 5.2.

# **Tabel 5.2 Responden Berdasarkan Usia**

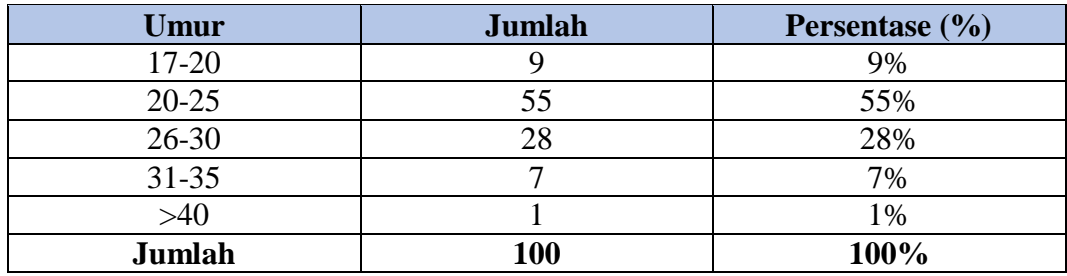

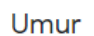

100 jawaban

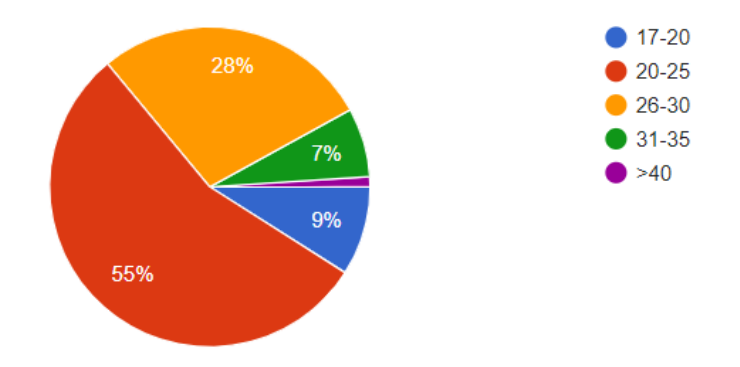

Berdasarkan data diatas pada kelompok usia 17-20 tahun berjumlah 9 orang yang mewakili 9% dari keseluruhan sampel, kelompok usia 20-25 tahun menempati jumlah sampel terbanyak yaitu 55 orang yang mewakili 55% dari keseluruhan sampel, kelompok usia 26-30 tahun berjumlah 28 orang yang mewakili 28% dari keseluruhan sampel ,kelompok usia 31-35 tahun berjumlah 7 orang yang mewakili 7% dari keseluruhan sampel, kelompok usia diatas 40 tahun berjumlah 1 orang mewakili 1% dari keseluruhan sampel.

## **5.1.3 Pendidikan Terakhir**

Deskripsi karakteristik responden berdasarkan pendidikan terakhir responden secara lengkap dapat dilihat pada tabel 5.3.

**Tabel 5.3 Responden Berdasarkan Pendidikan Terakhir** 

| Pendidikan Terakhir | <b>Jumlah</b> | Persentase $(\% )$ |
|---------------------|---------------|--------------------|
| <b>SMA/SMK</b>      |               | 45%                |
| D3/SEDERAJAT        |               | 8%                 |
| S1/SEDERAJAT        |               | 39%                |
| Lainnya             |               | 8%                 |
| Jumlah              | 100           | 100%               |

Pendidikan Terakhir

100 jawaban

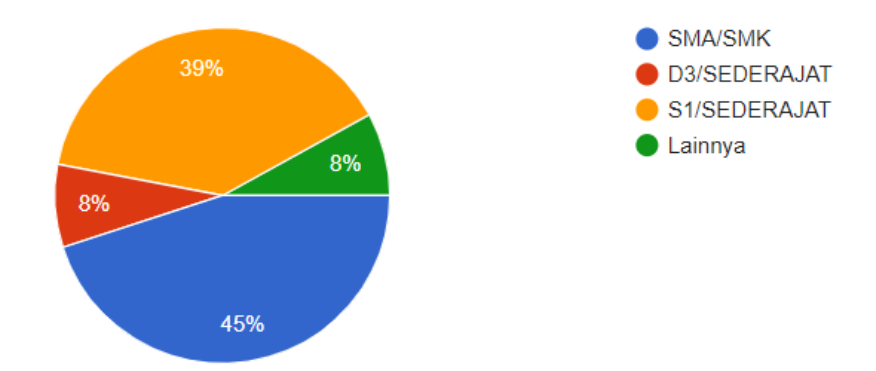

Berdasarkan data diatas kelompok pendidikan terakhir SMA/SMK berjumlah 45 orang yang mewakili 45% dari keseluruhan sampel, kelompok D3/Sederajat berjumlah 8 orang yang mewakili 8% dari keseluruhan sampel, kelompok S1/Sederajat berjumlah 39 orang yang mewakili 39% dari keseluruhan sampel, dan kelompok lainnya berjumlah 8 orang yang mewakili 8% dari keseluruhan sampel.

## **5.1.4 Pekerjaan**

Deskripsi karakteristik responden berdasarkan pekerjaan responden secara lengkap dapat dilihat pada tabel 5.4.

| Pekerjaan            | Jumlah     | Persentase (%) |
|----------------------|------------|----------------|
| Mahasiswa/i          | 33         | 33%            |
| Wirausaha            | 16         | 16%            |
| Pegawai Negeri Sipil |            | 0%             |
| Pegawai Swasta       | 26         | 26%            |
| Lainnya              | 25         | 25%            |
| Jumlah               | <b>100</b> | 100%           |

**Tabel 5.4 Responden Berdasarkan Pekerjaan** 

Pekerjaan

100 jawaban

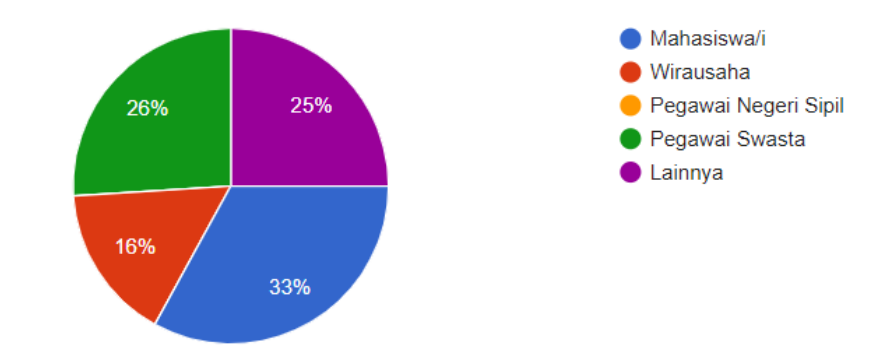

Berdasarkan data diatas kelompok mahasiswa/I berjumlah 33 orang yang mewakili 33% dari keseluruhan sampel, dari kelompok wirausaha berjumlah 16 orang yang mewakili 16% dari keseluruhan sampel, kelompok pegawai negeri sipil berjumlah 0 orang yang mewakili 0% dari keseluruhan sampel, kelompok pegawai swasta berjumlah 26 orang yang mewakili 26% dari keseluruhan sampel, kelompok lainnya berjumlah 25 orang yang mewakili 25% dari keseluruhan sampel.

#### **5.2 MODEL PENGUKURAN (OUTER MODEL)**

Evaluasi ini bertujuan untuk memastikan bahwa instrument yang digunakan dalam penelitian ini sudah memenuhi standard dan lulus uji validitas dan realibitasnya.

### **5.2.1 Uji Validitas**

Uji Validitas digunakan untuk menguji masing-masing variabel yaitu Tangibles (X1), Reliability (X2), Responsiveness (X3), Assurance (X4), Empathy (X5), dan Kepuasan Pengguna (Y) dengan menggunakan aplikasi *SPSS* 25. Jika hasil perhitungan masing-masing variabel mengahsilkan nilai r hasil lebih besar dari pada r tabel maka dapat dikatakan data yang didapat valid, sedangkan bila hasil r lebih kecil dari pada r tabel maka data yang didapat valid.

Nilai r tabel dapat dilihat dengan jumlah responden penelitian ini adalah 100 responden dengan taraf signifikansi 5% atau 0,05. Pada **Tabel 5.5** nilai r tabel pada tabel r statistik didapatkan sekitar 0,195. Dengan begitu nilai r hitung pada setiap variabel harus lebih besar dari r tabel (0,195) agar dinyatakan valid.

| N              |       | <b>Taraf Signifikansi</b> |      | <b>Taraf Signifikansi</b> |       |
|----------------|-------|---------------------------|------|---------------------------|-------|
|                | 5%    | 1%                        | N    | 5 %                       | 1%    |
| 3              | 0.997 | 0.999                     | 38   | 0.320                     | 0.413 |
| 4              | 0.950 | 0.990                     | 39   | 0.316                     | 0.408 |
| 5              | 0.878 | 0.959                     | 40   | 0.312                     | 0.403 |
| 6              | 0.811 | 0.917                     | 41   | 0.308                     | 0.398 |
| $\overline{7}$ | 0.754 | 0.874                     | 42   | 0.304                     | 0,393 |
| 8              | 0.707 | 0.834                     | 43   | 0.301                     | 0.389 |
| 9              | 0,666 | 0,798                     | 44   | 0,297                     | 0,384 |
| 10             | 0,632 | 0,765                     | 45   | 0.294                     | 0,380 |
| 11             | 0.602 | 0.735                     | 46   | 0.291                     | 0,376 |
| 12             | 0.576 | 0,708                     | 47   | 0,288                     | 0,372 |
| 13             | 0,553 | 0,684                     | 48   | 0,284                     | 0,368 |
| 14             | 0.532 | 0.661                     | 49   | 0.281                     | 0,364 |
| 15             | 0.514 | 0.641                     | 50   | 0.279                     | 0,361 |
| 16             | 0.497 | 0.623                     | 55   | 0.266                     | 0.345 |
| 17             | 0.482 | 0.606                     | 60   | 0.254                     | 0.330 |
| 18             | 0.468 | 0,590                     | 65   | 0.244                     | 0,317 |
| 19             | 0.456 | 0.575                     | 70   | 0.235                     | 0.306 |
| 20             | 0,444 | 0,561                     | 75   | 0.227                     | 0,296 |
| 21             | 0.433 | 0.549                     | 80   | 0.220                     | 0.286 |
| 22             | 0.423 | 0,537                     | 85   | 0.213                     | 0,278 |
| 23             | 0.413 | 0,526                     | 90   | 0,207                     | 0,270 |
| 24             | 0.404 | 0,515                     | 95   | 0.202                     | 0,263 |
| 25             | 0.396 | 0,505                     | 100  | 0.195                     | 0,256 |
| 26             | 0.388 | 0.496                     | 125  | 0.176                     | 0,230 |
| 27             | 0.381 | 0,487                     | 150  | 0.159                     | 0,210 |
| 28             | 0.374 | 0.478                     | 175  | 0.148                     | 0.194 |
| 29             | 0.367 | 0.470                     | 200  | 0.138                     | 0.181 |
| 30             | 0,361 | 0,463                     | 300  | 0.113                     | 0,148 |
| 31             | 0.355 | 0.456                     | 400  | 0.098                     | 0.128 |
| 32             | 0.349 | 0,449                     | 500  | 0.088                     | 0.115 |
| 33             | 0.344 | 0,442                     | 600  | 0.080                     | 0,105 |
| 34             | 0.339 | 0,436                     | 700  | 0.074                     | 0,097 |
| 35             | 0,334 | 0,430                     | 800  | 0.070                     | 0,091 |
| 36             | 0.329 | 0,424                     | 900  | 0.065                     | 0.086 |
| 37             | 0.325 | 0,418                     | 1000 | 0.062                     | 0.081 |

**Tabel 5.5 Tabel Nilai Koefisien Kolerasi (r)**

Berikut ini adalah hasil pengujian r hitung pada variabel Tangibles (X1), Reliability (X2), Responsiveness (X3), Assurance (X4), Emphaty (X5) dan Kepuasan Pengguna (Y) dengan menggunakan aplikasi *SPSS* 25 :

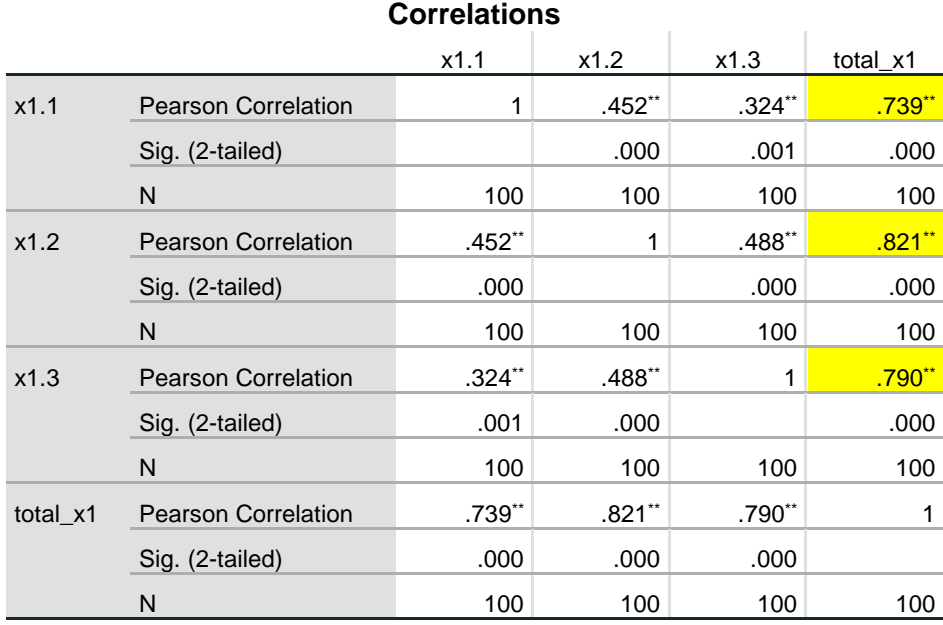

## **Tabel 5.6 Uji Validitas Tangibles (X1)**

\*\*. Correlation is significant at the 0.01 level (2-tailed).

Penjelasan dari output Uji Validitas X1 menggunakan SPSS adalah sebagai berikut :

Nilai r tabel pada tabel r statistik didapatkan sebesar 0,195. Pada uji validitas yang dilakukan pada variabel Tangibles (X1) yang dapat dilihat pada kolom korelasi, diketahui bahwa semua nilai r hitung lebih besar dari r tabel, yang artinya semua indikator pada kuesioner tersebut dinyatakan **Valid.** 

Untuk lebih jelasnya dapat dilihat pada **Tabel 5.7** Rangkuman Uji Validitas Tangibles (X1)

| <b>Item</b> | r Hitung | r Tabel | <b>Keterangan</b> |
|-------------|----------|---------|-------------------|
| X1.1        | 0,739    | 0,195   | Valid             |
| X1.2        | 0,821    | 0,195   | Valid             |
| X1.3        | 0,790    | 0,195   | Valid             |

**Tabel 5.7 Rangkuman Uji Validitas Tangibles (X1)**

Pada output diatas dapat dilihat bahwa pada kolom korelasi X1.1 diketahui dengan skor 0,739. Dan juga dapat dilihat dikolom X1.2 dan X1.3 menunjukkan bahwa nilai korelasi diatas nilai r tabel 0,195 maka dapat disimpulkan bahwa semua angket Tangibles/Bukti Fisik (X1) dinyatakan **Valid.**

|            | <b>Correlations</b>        |          |          |          |          |  |
|------------|----------------------------|----------|----------|----------|----------|--|
|            |                            | x2.1     | x2.2     | x2.3     | total x2 |  |
| x2.1       | <b>Pearson Correlation</b> | 1        | $.382**$ | $.418**$ | .793**   |  |
|            | Sig. (2-tailed)            |          | .000     | .000     | .000     |  |
|            | N                          | 100      | 100      | 100      | 100      |  |
| x2.2       | <b>Pearson Correlation</b> | $.382**$ | 1        | $.408**$ | .746     |  |
|            | Sig. (2-tailed)            | .000     |          | .000     | .000     |  |
|            | N                          | 100      | 100      | 100      | 100      |  |
| x2.3       | <b>Pearson Correlation</b> | $.418**$ | $.408**$ | 1        | .786**   |  |
|            | Sig. (2-tailed)            | .000     | .000     |          | .000     |  |
|            | N                          | 100      | 100      | 100      | 100      |  |
| total $x2$ | <b>Pearson Correlation</b> | .793**   | .746**   | .786**   | 1        |  |
|            | Sig. (2-tailed)            | .000     | .000     | .000     |          |  |
|            | N                          | 100      | 100      | 100      | 100      |  |

**Tabel 5.8 Uji Validitas Reliability (X2)**

\*\*. Correlation is significant at the 0.01 level (2-tailed).

Penjelasan dari output Uji Validitas X2 menggunakan SPSS adalah sebagai berikut :

Nilai r tabel pada tabel r statistik didapatkan sebesar 0,195. Pada uji validitas yang dilakukan pada variabel Reliability (X2) yang dapat dilihat pada kolom korelasi, diketahui bahwa semua nilai r hitung lebih besar dari r tabel, yang artinya semua indikator pada kuesioner tersebut dinyatakan **Valid.** 

Untuk lebih jelasnya dapat dilihat pada **Tabel 5.9** Rangkuman Uji Validitas Reliability (X2)

| <b>Item</b> | r Hitung | r Tabel | <b>Keterangan</b> |
|-------------|----------|---------|-------------------|
| X2.1        | 0,793    | 0,195   | Valid             |
| X2.2        | 0,746    | 0,195   | Valid             |
| X2.3        | 0,786    | 0,195   | Valid             |

**Tabel 5.9 Rangkuman Uji Validitas Reliability (X2)**

Pada output diatas dapat dilihat bahwa pada kolom korelasi X2.1 diketahui dengan skor 0,793. Dan juga dapat dilihat dikolom X2.2, X2.3 menunjukkan bahwa nilai korelasi diatas nilai r tabel 0,195 maka dapat disimpulkan bahwa semua angket Reliability (X2) dinyatakan **Valid.**

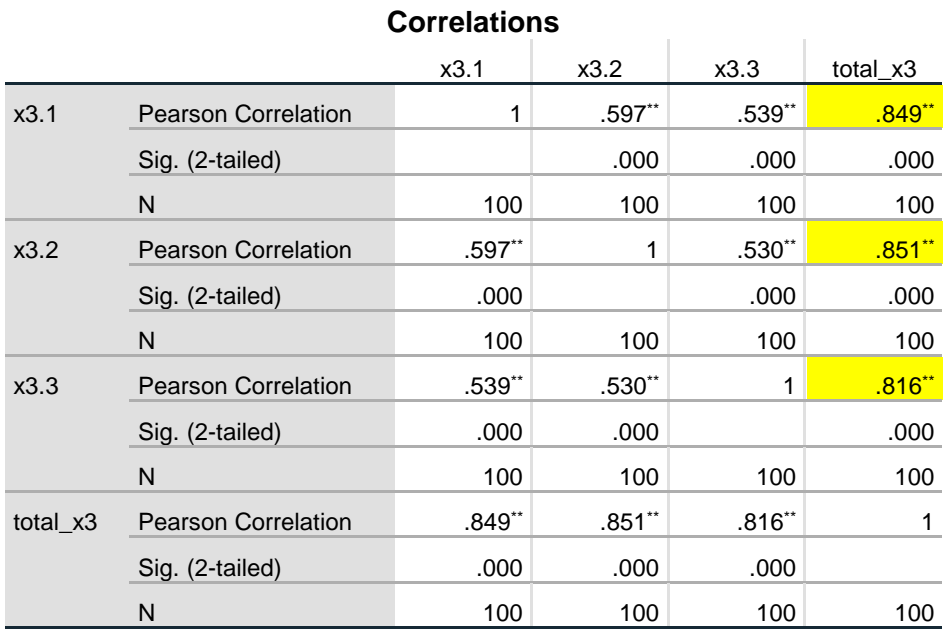

# **Tabel 5.10 Uji Validitas Responsiveness (X3)**

\*\*. Correlation is significant at the 0.01 level (2-tailed).

Penjelasan dari output Uji Validitas X3 menggunakan SPSS adalah sebagai berikut :

Nilai r tabel pada tabel r statistik didapatkan sebesar 0,195. Pada uji validitas yang dilakukan pada variabel Resvonsiveness (X3) yang dapat dilihat pada kolom korelasi, diketahui bahwa semua nilai r hitung lebih besar dari r tabel, yang artinya semua indikator pada kuesioner tersebut dinyatakan **Valid.** 

Untuk lebih jelasnya dapat dilihat pada **Tabel 5.11** Rangkuman Uji Validitas Resvonsiveness (X3)

| <b>Item</b> | r itung | r Tabel | <b>Keterangan</b> |
|-------------|---------|---------|-------------------|
| X3.1        | 0,849   | 0,195   | Valid             |
| X3.2        | 0,851   | 0,195   | Valid             |
| X3.3        | 0,816   | 0,195   | Valid             |

**Tabel 5. 11 Rangkuman Uji Validitas Responsiveness (X3)**

Pada output diatas dapat dilihat bahwa pada kolom korelasi X3.1 diketahui dengan skor 0,849. Dan juga dapat dilihat dikolom X3.2 dan X3.3 menunjukkan bahwa nilai korelasi diatas nilai r tabel 0,195 maka dapat disimpulkan bahwa semua angket Resvonsiveness (X3) dinyatakan **Valid.**

| <b>Correlations</b> |                            |                      |           |          |          |
|---------------------|----------------------------|----------------------|-----------|----------|----------|
|                     |                            | x4.1                 | x4.2      | x4.3     | total x4 |
| x4.1                | <b>Pearson Correlation</b> | 1                    | $.557$ ** | .625     | .871     |
|                     | Sig. (2-tailed)            |                      | .000      | .000     | .000     |
|                     | N                          | 100                  | 100       | 100      | 100      |
| x4.2                | <b>Pearson Correlation</b> | $.557$ <sup>**</sup> | 1         | $.468**$ | $.804**$ |
|                     | Sig. (2-tailed)            | .000                 |           | .000     | .000     |
|                     | N                          | 100                  | 100       | 100      | 100      |
| x4.3                | <b>Pearson Correlation</b> | $.625**$             | $.468**$  | 1        | $.835**$ |
|                     | Sig. (2-tailed)            | .000                 | .000      |          | .000     |
|                     | N                          | 100                  | 100       | 100      | 100      |
| total x4            | <b>Pearson Correlation</b> | $.871**$             | $.804**$  | $.835**$ | 1        |
|                     | Sig. (2-tailed)            | .000                 | .000      | .000     |          |
|                     | N                          | 100                  | 100       | 100      | 100      |

**Tabel 5.12 Uji Validitas Assurance (X4)**

\*\*. Correlation is significant at the 0.01 level (2-tailed).

Penjelasan dari output Uji Validitas X4 menggunakan SPSS adalah sebagai berikut :

Nilai r tabel pada tabel r statistik didapatkan sebesar 0,195. Pada uji validitas yang dilakukan pada variabel Assurance (X4) yang dapat dilihat pada kolom korelasi, diketahui bahwa semua nilai r hitung lebih besar dari r tabel, yang artinya semua indikator pada kuesioner tersebut dinyatakan **Valid.** 

Untuk lebih jelasnya dapat dilihat pada **Tabel 5.13** Rangkuman Uji Validitas Assurance (X4)

| <b>Item</b> | r itung | r Tabel | <b>Keterangan</b> |
|-------------|---------|---------|-------------------|
| X4.1        | 0,871   | 0,195   | Valid             |
| X4.2        | 0,804   | 0,195   | Valid             |
| X4.3        | 0,835   | 0,195   | Valid             |

**Tabel 5.13 Rangkuman Uji Validitas Assurance (X4)**

Pada output diatas dapat dilihat bahwa pada kolom korelasi X4.1 diketahui dengan skor 0,871. Dan juga dapat dilihat dikolom X4.2 dan X4.3 menunjukkan bahwa nilai korelasi diatas nilai r tabel 0,195 maka dapat disimpulkan bahwa semua angket Assurance (X4) dinyatakan **Valid.**

# **Tabel 5.14 Uji Validitas Emphaty (X5)**

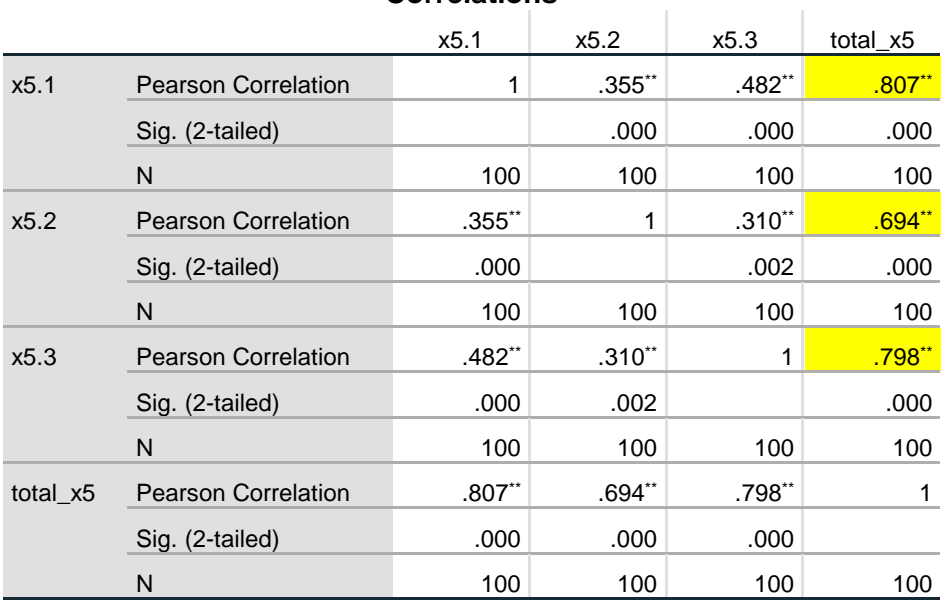

**Correlations**

\*\*. Correlation is significant at the 0.01 level (2-tailed).

Penjelasan dari output Uji Validitas X5 menggunakan SPSS adalah sebagai berikut :

Nilai r tabel pada tabel r statistik didapatkan sebesar 0,195. Pada uji validitas yang dilakukan pada variabel Emphaty (X5) yang dapat dilihat pada kolom korelasi, diketahui bahwa semua nilai r hitung lebih besar dari r tabel, yang artinya semua indikator pada kuesioner tersebut dinyatakan **Valid.** 

Untuk lebih jelasnya dapat dilihat pada **Tabel 5.15** Rangkuman Uji Validitas Emphaty (X5)

| <b>Item</b> | r itung | r Tabel | <b>Keterangan</b> |
|-------------|---------|---------|-------------------|
| X5.1        | 0,807   | 0,195   | Valid             |
| X5.2        | 0,694   | 0,195   | Valid             |
| X5.3        | 0,798   | 0,195   | Valid             |

**Tabel 5.15 Rangkuman Uji Validitas Emphaty (X5)**

Pada output diatas dapat dilihat bahwa pada kolom korelasi X5.1 diketahui dengan skor 0,807. Dan juga dapat dilihat dikolom X5.2 dan X5.3 menunjukkan bahwa nilai korelasi diatas nilai r tabel 0,195 maka dapat disimpulkan bahwa semua angket Emphaty (X5) dinyatakan **Valid.**

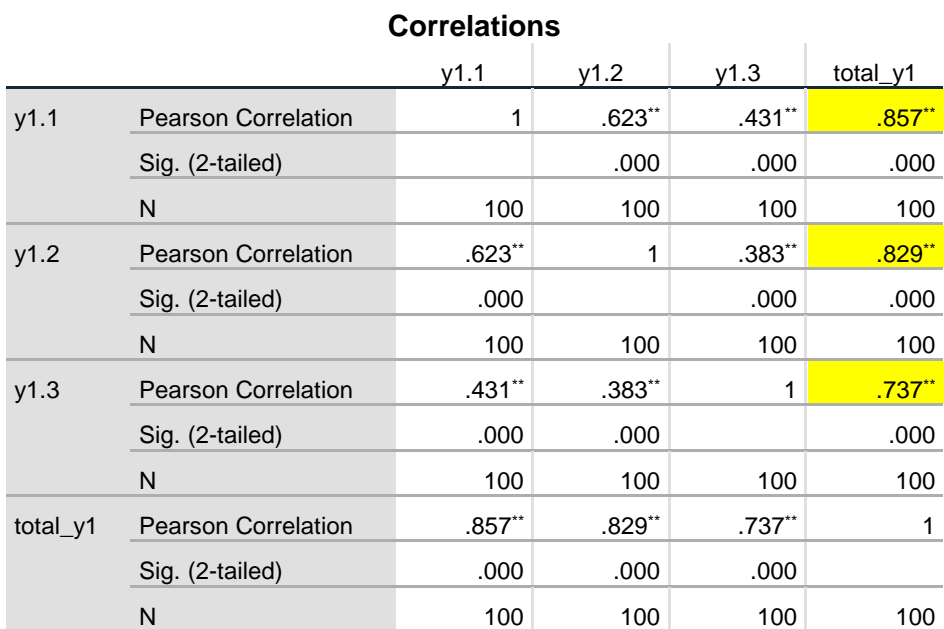

# **Tabel 5.16 Uji Validitas Kepuasan Pengguna (Y)**

\*\*. Correlation is significant at the 0.01 level (2-tailed).

Penjelasan dari output Uji Validitas Y menggunakan SPSS adalah sebagai berikut :

Nilai r tabel pada tabel r statistik didapatkan sebesar 0,195. Pada uji validitas yang dilakukan pada variabeL Kepuasan Pengguna (Y) yang dapat dilihat pada kolom korelasi, diketahui bahwa semua nilai r hitung lebih besar dari r tabel, yang artinya semua indikator pada kuesioner tersebut dinyatakan **Valid.** 

Untuk lebih jelasnya dapat dilihat pada **Tabel 5.17** Rangkuman Uji Validitas Emphaty (X5)

| <b>Item</b> | r itung | r Tabel | <b>Keterangan</b> |
|-------------|---------|---------|-------------------|
| $\rm Y1.1$  | 0,857   | 0,195   | Valid             |
| Y1.2        | 0,829   | 0,195   | Valid             |
| Y1.3        | 0,737   | 0,195   | Valid             |

**Tabel 5.17 Rangkuman Uji Validitas Kepuasan Pengguna (Y)**

Pada output diatas dapat dilihat bahwa pada kolom korelasi Y1.1 diketahui dengan skor 0,857. Dan juga dapat dilihat dikolom Y1.2 dan Y1.3 menunjukkan bahwa nilai korelasi diatas nilai r tabel 0,195 maka dapat disimpulkan bahwa semua angket Kepuasan Pengguna (Y) dinyatakan **Valid.**

### **5.2.2 Uji Reliabilitas**

Setelah dilakukan uji validitas, dilakukan uji reliabilitas untuk menguji konsistensi alat ukur, jika pengukuran diulang hasilnya konsisten. Alat survey

kuesioner tidak reliabel, jika hasil pengukuran tidak konsisten maka hasil pengukuran tidak dapat dipercaya. Uji reliabilitas yang digunakan dalam penelitian ini adalah metode Cronbach Alpha. Dasar pengambilan keputusan dalam uji reliabilitas adalah jika nilai alpha lebih besar dari r tabel maka item kuesioner yang digunakan dinyatakan reliabel atau konsisten.

Sebaliknya jika nilai *alpha* lebih kecil dari nilai r tabel maka item-item angket yang digunakan dinyatakan tidak reliabel atau tidak konsisten. *Cronobach's Alpha* merupakan hasil uji reliabilitas dimana item pernyataan dikatakan reliabel apabila memiliki nilai ≥ 0,6. Jika nilai *Cronobach's Alpha* < nilai konstanta 0,6 maka penyataan dinyatakan tidak reliabel.

Berikut ini hasil pengujian uji reliabilitas menggunakan aplikasi SPSS :

**Tabel 5.18 Output Uji Reliabilitas Tangibles (***Summary***)**

|       |                  | N   | $\%$  |
|-------|------------------|-----|-------|
| Cases | Valid            | 100 | 100.0 |
|       | <b>Excludeda</b> | 0   |       |
|       | Total            | 100 | 100.0 |

**Case Processing Summary**

## **Tabel 5.19 Output Reliabilitas Tangibles (Statistics)**

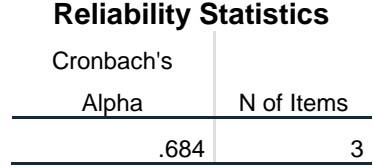

Penjelasan dari output Uji Reliabilitas X1 menggunakan SPSS adalah sebagai berikut :

Dilihat pada tabel *Case Processing Summary* diketahui jumlah data valid sebanyak 100, lalu pada tabel *Reliability Statistics* yang merupakan hasil dari uji reliabilitas didapatkan hasil *Cronobach's Alpha* sebesar 0,648 dengan jumlah item 3. Karena nilai *Cronobach's Alpha* lebih besar dari pada 0,6 maka dapat disimpulkan bahwa instrumen Tangibles/Bukti Fisik (X1) adalah *Reliable.*

**Tabel 5.20 Output Uji Reliabilitas Reliability (***Summary***)**

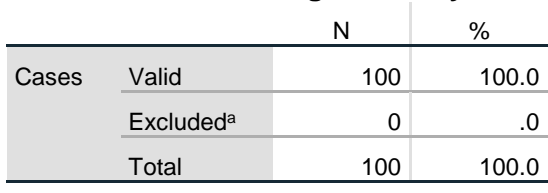

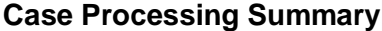

#### **Tabel 5.21 Output Reliabilitas Reliability (Statistics)**

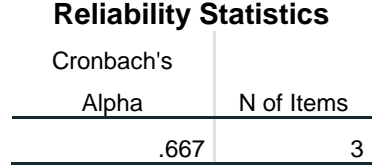

Penjelasan dari output Uji Reliabilitas X2 menggunakan SPSS adalah sebagai berikut :

Dilihat pada tabel *Case Processing Summary* diketahui jumlah data valid sebanyak 100, lalu pada tabel *Reliability Statistics* yang merupakan hasil dari uji reliabilitas didapatkan hasil *Cronobach's Alpha* sebesar 0,667 dengan jumlah item 3. Karena nilai *Cronobach's Alpha* lebih besar dari pada 0,6 maka dapat disimpulkan bahwa instrumen Reliability/Kehandalan (X2) adalah *Reliable.*

**Tabel 5.22 Output Uji Reliabilitas Responsiveness (Summary)**

|       |                  | N   | %     |
|-------|------------------|-----|-------|
| Cases | Valid            | 100 | 100.0 |
|       | <b>Excludeda</b> | 0   | .0    |
|       | Total            | 100 | 100.0 |
|       |                  |     |       |

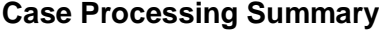

## **Tabel 5.23 Output Reliabilitas Responsiveness (Statistics)**

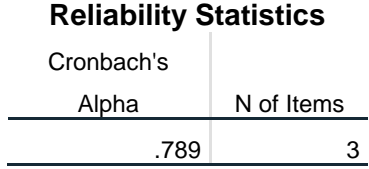

Penjelasan dari output Uji Reliabilitas X3 menggunakan SPSS adalah sebagai berikut :

Dilihat pada tabel *Case Processing Summary* diketahui jumlah data valid sebanyak 100, lalu pada tabel *Reliability Statistics* yang merupakan hasil dari uji reliabilitas didapatkan hasil *Cronobach's Alpha* sebesar 0,789 dengan jumlah item 3. Karena nilai *Cronobach's Alpha* lebih besar dari pada 0,6 maka dapat disimpulkan bahwa instrumen Responsiveness (X3) adalah *Reliable.*

**Tabel 5.24 Output Uji Reliabilitas Assurance (Summary)**

|       |                  | N   | %     |  |
|-------|------------------|-----|-------|--|
| Cases | Valid            | 100 | 100.0 |  |
|       | <b>Excludeda</b> | 0   | .0    |  |
|       | Total            | 100 | 100.0 |  |
|       |                  |     |       |  |

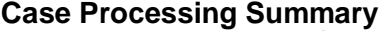

## **Tabel 5.25 Output Reliabilitas Assurance (Statistics)**

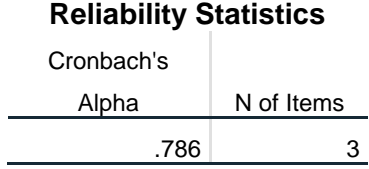

Penjelasan dari output Uji Reliabilitas X4 menggunakan SPSS adalah sebagai berikut :

Dilihat pada tabel *Case Processing Summary* diketahui jumlah data valid sebanyak 100, lalu pada tabel *Reliability Statistics* yang merupakan hasil dari uji reliabilitas didapatkan hasil *Cronobach's Alpha* sebesar 0,786 dengan jumlah item 3. Karena nilai *Cronobach's Alpha* lebih besar dari pada 0,6 maka dapat disimpulkan bahwa instrumen Assurance (X4) adalah *Reliable.*

## **Tabel 5.26 Output Uji Reliabilitas Emphaty (Summary)**

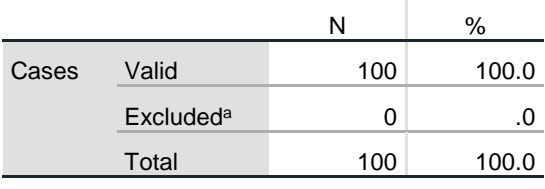

## **Case Processing Summary**

a. Listwise deletion based on all variables in the procedure.

## **Tabel 5.27 Output Reliabilitas Emphaty (Statistics)**

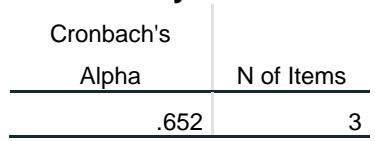

**Reliability Statistics**

Penjelasan dari output Uji Reliabilitas X5 menggunakan SPSS adalah sebagai berikut :

Dilihat pada tabel *Case Processing Summary* diketahui jumlah data valid sebanyak 100, lalu pada tabel *Reliability Statistics* yang merupakan hasil dari uji reliabilitas didapatkan hasil *Cronobach's Alpha* sebesar 0,652 dengan jumlah item 3. Karena nilai *Cronobach's Alpha* lebih besar dari pada 0,6 maka dapat disimpulkan bahwa instrumen Emphaty (X5) adalah *Reliable.*

## **Tabel 5.28 Output Uji Reliabilitas Kepuasan Pengguna (Summary)**

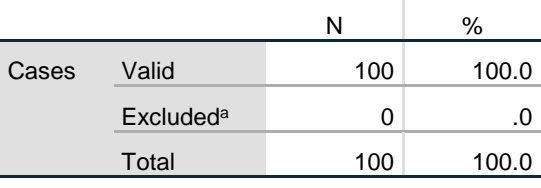

## **Case Processing Summary**

a. Listwise deletion based on all variables in the procedure.

## **Tabel 5.29Output Reliabilitas Kepuasan Pengguna (Statistics)**

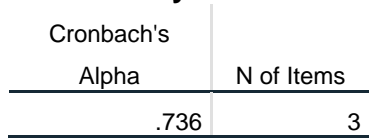

**Reliability Statistics**

Penjelasan dari output Uji Reliabilitas Y menggunakan SPSS adalah sebagai berikut :

Dilihat pada tabel *Case Processing Summary* diketahui jumlah data valid sebanyak 100, lalu pada tabel *Reliability Statistics* yang merupakan hasil dari uji reliabilitas didapatkan hasil *Cronobach's Alpha* sebesar 0,736 dengan jumlah item 3. Karena nilai *Cronobach's Alpha* lebih besar dari pada 0,6 maka dapat disimpulkan bahwa instrumen Kepuasan Pengguna (Y) adalah *Reliable.*

Untuk lebih jelasnya, hasil pengujian uji Reliabilitas dapat dilihat pada **Tabel 5.30**

| N <sub>o</sub>              | Variabel              | Nilai Alpha<br>Cronbach's | Keterangan |
|-----------------------------|-----------------------|---------------------------|------------|
|                             | Tangibles $(X1)$      | 0,648 > 0,6               | Reliable   |
| $\mathcal{D}_{\mathcal{L}}$ | Reliability (X2)      | 0,667 > 0,6               | Reliable   |
| 3                           | Resvonsiveness (X3)   | 0,789 > 0,6               | Reliable   |
| 4                           | Assurance $(X4)$      | 0,786 > 0,6               | Reliable   |
| 5                           | Empathy $(X5)$        | 0.652 > 0.6               | Reliable   |
| 6                           | Kepuasan Pengguna (Y) | 0,736 > 0,6               | Reliable   |

**Tabel 5.30 Rangkuman Hasil Uji Reliabilitas**

### **5.3 UJI ASUMSI**

## **5.3.1 Uji Normalitas**

Uji normalitas untuk mengecek apakah nilai residual berdistribusi normal. Model regresi yang baik harus memiliki nilai sisa yang terdistribusi normal. Cara umum untuk menentukan apakah suatu model terdistribusi normal adalah dengan melihat hsitogram sisa untuk melihat apakah bentuknya "berbentuk lonceng", dan menggunakan diagram P-plot dengan melihat titik terdekat dan mengikuti garis. Adapun hasil uji normalitas pada pengujian ini adalah sebagai berikut :

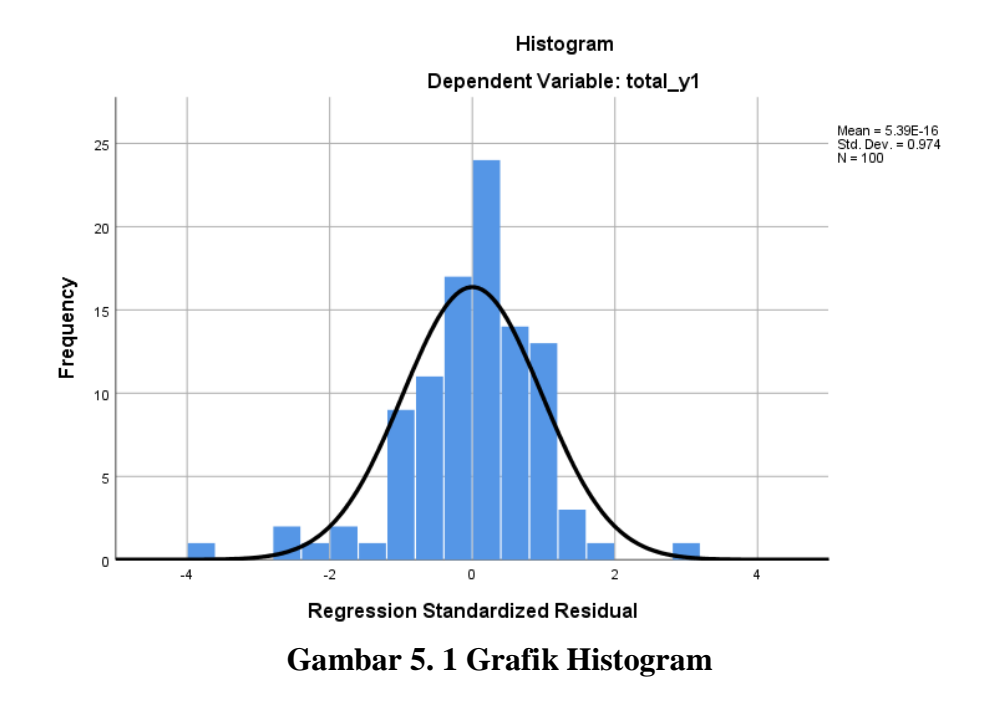

Pola histogram terlihat mengikuti kurva normal, meskipun ada beberapa data yang keluar dari garis, data terdistribusi normal jika kurva normal mengikuti bentuk bel (Lonceng). Sehingga dapat disimpulkan bahwa data terdistribusi normal.

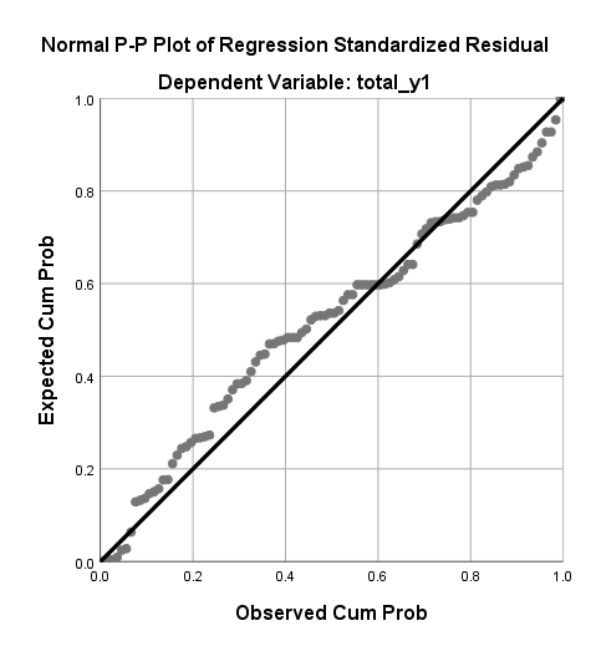

**Gambar 5.2 P-Plot**

Dilihat pada tampilan P-Plot diatas, titik yang ada mendekati dan mengikuti garis normal, sehingga data yang ada terdistribusi dengan normal.

#### **5.3.2 Uji Multikolinearitas**

Uji Multikolienaritas bertujuan untuk menguji apakah model regresi ditemukan adanya kolerasi atau hubungan antara variabel bebas (independen) dengan melihat nilai Tolerance dan VIF *(Variant Inflation Factor)* pada model regresi. Standar nilai VIF agar dikategorikan bebas dari multikolinearitas cukup beragam namun 2 nilai standar yang sering dipakai sebagai batasan adalah 5 atau 10, maka peneliti memakai nilai VIF 10. Jika tolerance lebih dari 0,1 dan VIF kurang dari 10 maka tidak terjadi multikolinearitas. Jika variabel bebas saling berkorelasi, maka variabel-variabel ini tidak ortogonal yaitu variasi bebas yang nilai kolerasi antara sesama bebas dengan nol. Hasil dari uji multikolinearitas dapat dilihat pada **Tabel 5.31**.

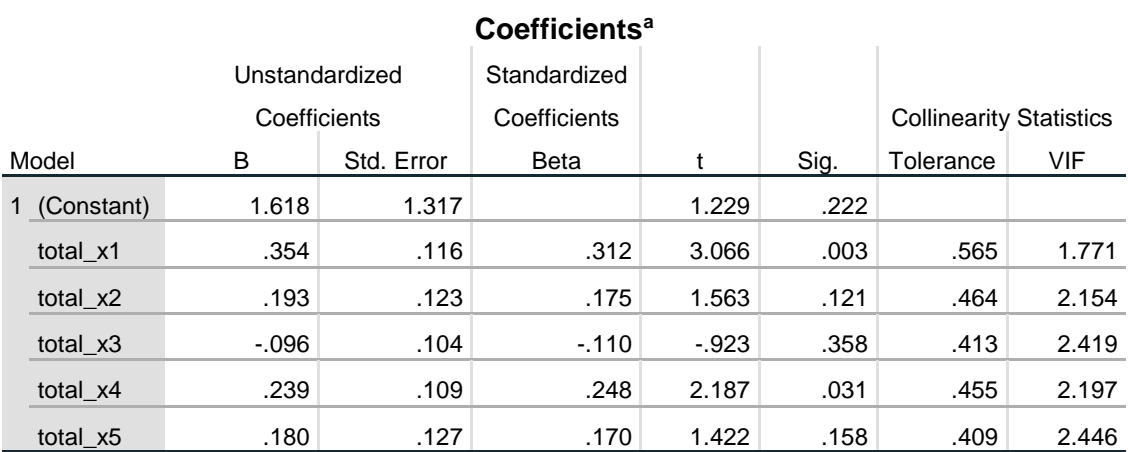

#### **Tabel 5.31 Uji Multikolinearitas**

a. Dependent Variable: total\_y1

Dari hasil uji multikolinearitas diatas, didapatkan bahwa nilai Tolerance dan VIF memenuhi syarat yaitu:

| <b>Variabel</b> | <b>Tolerance</b> | <b>VIF</b> (Variant<br><b>Inflation Factor</b> ) | <b>Keterangan</b>                  |
|-----------------|------------------|--------------------------------------------------|------------------------------------|
| X1              | 0,565 > 0,10     | 1,771 < 10,00                                    | Tidak Terjadi<br>Multikolinearitas |
| X2              | 0,464 > 0,10     | 2,154 < 10,00                                    | Tidak Terjadi<br>Multikolinearitas |
| $\mathbf{X}$ 3  | 0,413 > 0,10     | 2,419 < 10,00                                    | Tidak Terjadi<br>Multikolinearitas |
| <b>X4</b>       | 0,455 > 0,10     | 2,197 < 10,00                                    | Tidak Terjadi<br>Multikolinearitas |
| $\mathbf{X}$ 5  | 0,409 > 0,10     | 2,446 < 10,00                                    | Tidak Terjadi<br>Multikolinearitas |

**Tabel 5.32 Rangkuman Uji Multikolinearitas**

### **5.3.3 Uji Heteroskedastisitas**

Heteroskedastisitas berarti varian variabel gangguan yang tidak konstan. Uji heteroskedastisitas digunakan untuk menguji apakah dalam model regresi terjadi ketidaksamaan variance dari residual satu pengamatan ke pengamatan lain [32]. Model regresi yang baik adalah model regresi yang tidak terjadi heteroskedastisitas atau dengan kata lain hasilnya homoskedastisitas dimana variance residual satu pengamatan ke pengamatan lain tetap. Uji heteroskedastisitas pada penelitian ini menggunakan uji koefisien korelasi *Glejser test.* Metode uji *Glejser test* yaitu menggunakan tingkat signifikan 0,05 dengan uji 2 sisi. Taraf signifikan itu sendiri ada 2 macam 0,01 dan 0,05, tidak ada ketentuan baku yang mengatur harus menggunakan yang mana. Semua tergantung pada peneliti dan penelitian ini sendiri namun banyak peneliti terdahulu memakai taraf signifikan 0,05. Hasil dapat dilihat pada **Tabel 5.33.**

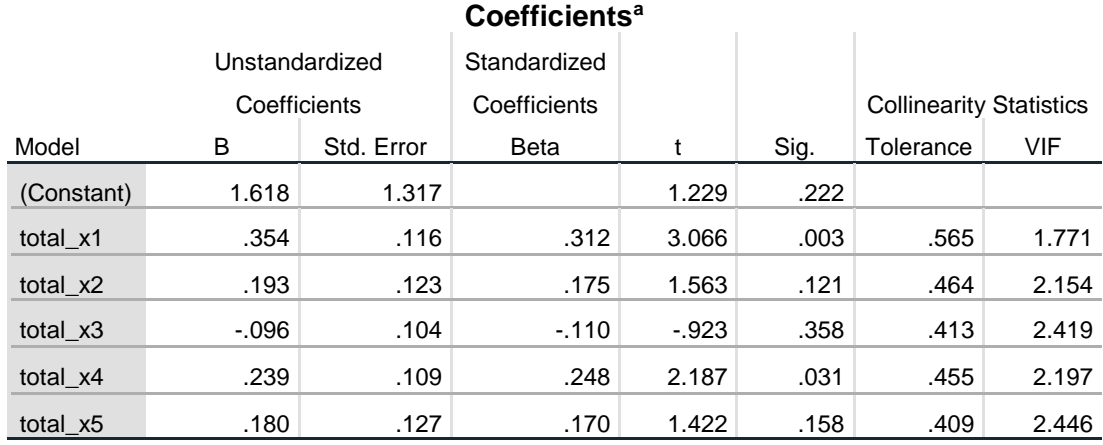

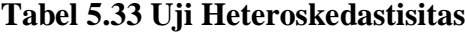

a. Dependent Variable: total\_y1

Dari hasil uji heteroskedastisitas Glejser test yang telah dilakukan didapatkan bahwa nilai signifikasi dari tiap variabel memenuhi syarat-syarat, dapat dilihat pada tabel rangkuman dibawah:

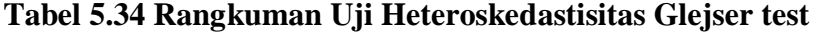

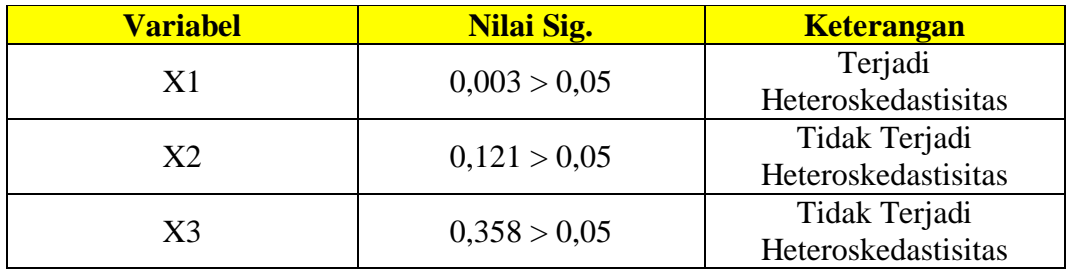

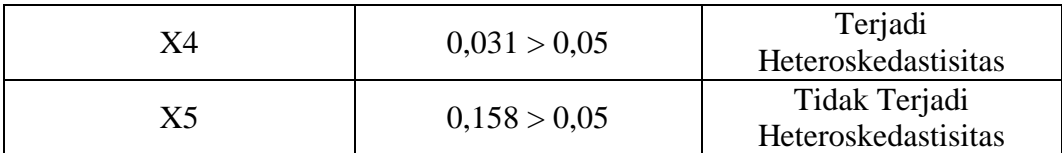

## **5.3.4 Uji Autokolerasi**

Uji Autokorelasi adalah untuk melihat apakah terjadi korelasi antar suatu et dengan periode sebelumnya (t-1).

## **Tabel 5.35 Uji Autokorelasi**

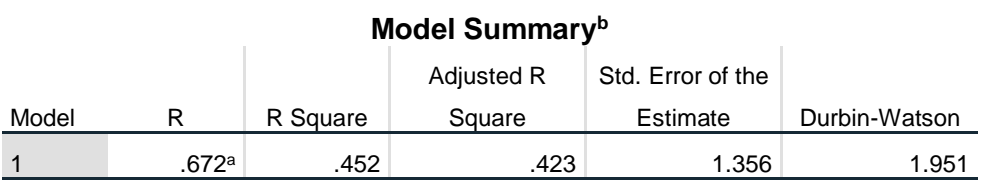

a. Predictors: (Constant), total\_x5, total\_x1, total\_x4, total\_x2, total\_x3

b. Dependent Variable: total\_y1

Berdasarkan data pada **Tabel 5.35,** maka dapat dilihat bahwa nilai Durbin – Watson adalah 1,951. Dengan data yang berjumlah 100 sampel dan varibel independen berjumlah 5 (K=5) = 5,100 maka berdasarkan tabel DW maka dapat didapatkan nilai dU adalah 1,7804.

## **Tabel 5.36 Tabel Durbin-Watson**

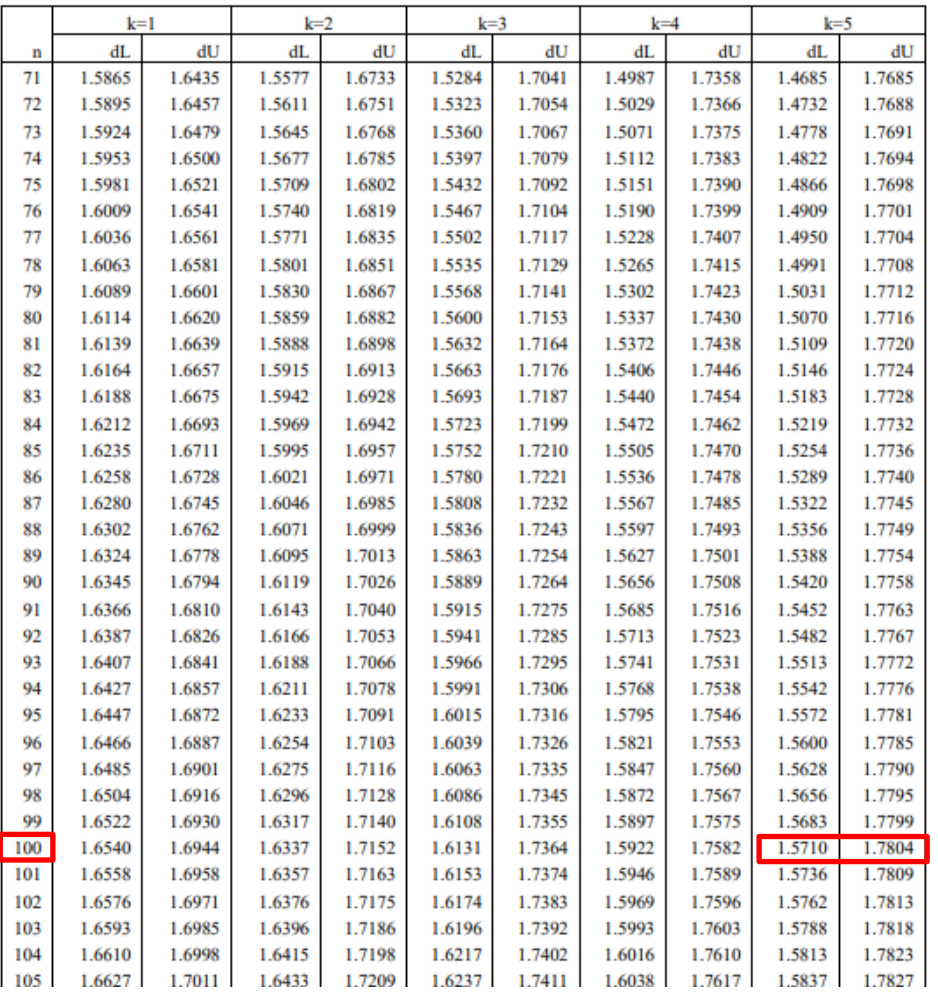

Tabel Durbin-Watson (DW),  $\alpha = 5\%$ 

Berdasarkan hasil diatas maka dapat disimpulkan nilai Durbin Watson lebih besar dari pada dU dan kurang dari du < d < 4-du atau jika dalam persamaan dapat ditulis 1,7804 < 1,951 < 2,2196. Maka berdasarkan hasil tersebut dapat disimpulkan bahwa tidak ditemukan Autokorelasi, sehingga dapat dinyatakan Uji Autokorelasi dinyatakan **Lolos.**

## **5.4 ANALISIS REGRESI LINEAR BERGANDA**

Analisis ini digunakan untuk mengetahui seberapa besar pengaruh variable independen terhadap variabel dependen.

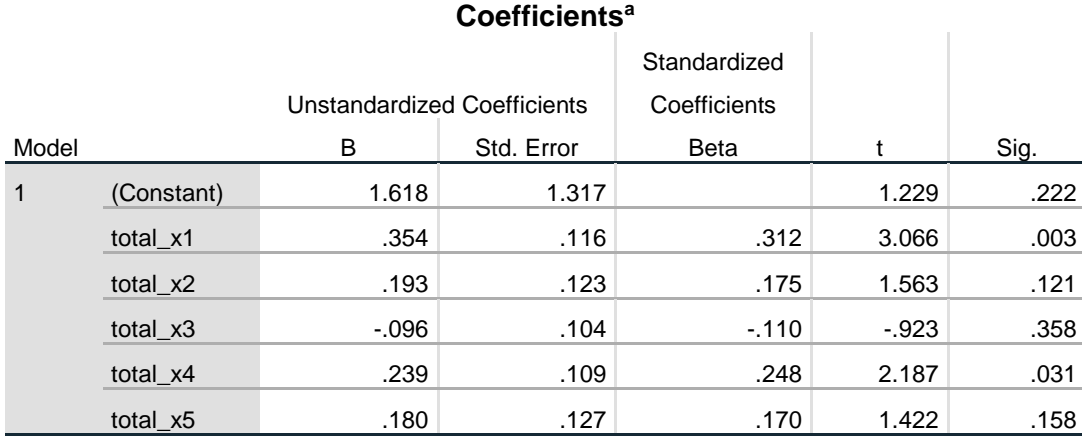

## **Tabel 5.37 Analisis Regresi Linier Berganda**

a. Dependent Variable: total\_y1

- 1. Nilai Konstanta = 1,618, mempunyai arti bahwa ketika X1, X2, X3, X4, dan X5 nilainya adalah 0, maka nilai Y adalah 1,618.
- 2. Nilai koefisien beta pada variabel X1 bernilai positif yaitu sebesar 0,354 yang berarti apabila X2, X3, X4, dan X5 adalah 0, kenaikan/penurunan X1 sebesar 1 satuan akan menyebabkan kenaikan/penurunan Y sebesar 0,354 kali menjadi sebesar 1,618.
- 3. Nilai koefisien beta pada variabel X2 bernilai positif yaitu sebesar 0,193 yang berarti apabila X1, X3, X4, dan X5 adalah 0, kenaikan/penurunan X1 sebesar 1 satuan akan menyebabkan kenaikan/penurunan Y sebesar 0,193 kali menjadi sebesar 1,618.
- 4. Nilai koefisien beta pada variabel X3 bernilai positif yaitu sebesar -0,96 yang berarti apabila X1, X2, X4, dan X5 adalah 0, kenaikan/penurunan X1 sebesar 1 satuan akan menyebabkan kenaikan/penurunan Y sebesar -096, kali menjadi sebesar 1,618.
- 5. Nilai koefisien beta pada variabel X4 bernilai positif yaitu sebesar 0,239 yang berarti apabila X1, X2, X3, dan X5 adalah 0, kenaikan/penurunan X1 sebesar 1 satuan akan menyebabkan kenaikan/penurunan Y sebesar 0,239 kali menjadi sebesar 1,618.
- 6. Nilai koefisien beta pada variabel X5 bernilai positif yaitu sebesar 0,180 yang berarti apabila X1, X2, X3, dan X4 dalah 0, kenaikan/penurunan X1 sebesar 1 satuan akan menyebabkan kenaikan/penurunan Y sebesar 0,180 kali menjadi sebesar 1,618.

#### **5.4.1 Uji T**

Uji T digunakan untuk menguji pengaruh variabel bebas secara parsial terhadap variabel tergantung. Dasar pengambilan keputusan uji t, yaitu :

- 1. Bila signifikan < 0,05 atau t hitung > t tabel, maka terdapat pengaruh variabel X terhadap variabel Y.
- 2. Bila signifikan > 0,05 atau t hitung < t tabel, maka tidak terdapat pengaruh variabel X terhadap variabel Y.

`Sebelum melakukan uji t untuk mengetahui pengaruh variabel bebas (independen) terhadap variabel tergantung (dependen), maka harus menentukan nilai t tabel yaitu dengan  $\alpha$  = 5% : 2 = 2,5 % dengan derajat kebebasan (df) n-k-1 (n adalah jumlah kasus dan k adalah jumlah variabel independen) hasil uji t dapat dilihat pada output *Coefficients.* Berikut tabel distribusi t

## **Tabel 5. 38 Tabel T**

|    | Pr  | 0.25    | 0.10    | 0.05    | 0.025   | 0.01    | 0.005   | 0.001   |
|----|-----|---------|---------|---------|---------|---------|---------|---------|
| df |     | 0.50    | 0.20    | 0.10    | 0.050   | 0.02    | 0.010   | 0.002   |
|    | 81  | 0.67753 | 1.29209 | 1.66388 | 1.98969 | 2.37327 | 2.63790 | 3.19392 |
|    | 82  | 0.67749 | 1.29196 | 1.66365 | 1.98932 | 2.37269 | 2.63712 | 3.19262 |
|    | 83  | 0.67746 | 1.29183 | 1.66342 | 1.98896 | 2.37212 | 2.63637 | 3.19135 |
|    | 84  | 0.67742 | 1.29171 | 1.66320 | 1.98861 | 2.37156 | 2.63563 | 3.19011 |
|    | 85  | 0.67739 | 1.29159 | 1.66298 | 1.98827 | 2.37102 | 2.63491 | 3.18890 |
|    | 86  | 0.67735 | 1.29147 | 1.66277 | 1.98793 | 2.37049 | 2.63421 | 3.18772 |
|    | 87  | 0.67732 | 1.29136 | 1.66256 | 1.98761 | 2.36998 | 2.63353 | 3.18657 |
|    | 88  | 0.67729 | 1.29125 | 1.66235 | 1.98729 | 2.36947 | 2.63286 | 3.18544 |
|    | 89  | 0.67726 | 1.29114 | 1.66216 | 1.98698 | 2.36898 | 2.63220 | 3.18434 |
|    | 90  | 0.67723 | 1.29103 | 1.66196 | 1.98667 | 2.36850 | 2.63157 | 3.18327 |
|    | 91  | 0.67720 | 1.29092 | 1.66177 | 1.98638 | 2.36803 | 2.63094 | 3.18222 |
|    | 92  | 0.67717 | 1.29082 | 1.66159 | 1.98609 | 2.36757 | 2.63033 | 3.18119 |
|    | 93  | 0.67714 | 1.29072 | 1.66140 | 1.98580 | 2.36712 | 2.62973 | 3.18019 |
|    | 94  | 0.67711 | 1.29062 | 1.66123 | 1.98552 | 2.36667 | 2.62915 | 3.17921 |
|    | 95  | 0.67708 | 1.29053 | 1.66105 | 1.98525 | 2.36624 | 2.62858 | 3.17825 |
|    | 96  | 0.67705 | 1.29043 | 1.66088 | 1.98498 | 2.36582 | 2.62802 | 3.17731 |
|    | 97  | 0.67703 | 1.29034 | 1.66071 | 1.98472 | 2.36541 | 2.62747 | 3.17639 |
|    | 98  | 0.67700 | 1.29025 | 1.66055 | 1.98447 | 2.36500 | 2.62693 | 3.17549 |
|    | 99  | 0.67698 | 1.29016 | 1.66039 | 1.98422 | 2.36461 | 2.62641 | 3.17460 |
|    | 100 | 0.67695 | 1.29007 | 1.66023 | 1.98397 | 2.36422 | 2.62589 | 3.17374 |

Titik Persentase Distribusi t (df =  $81 - 120$ )

Dari tabel distribusi t diatas, maka kita dapat menentukan t tabel =  $t(\alpha/2; n)$  $(k - k - 1) = t (0,025 ; 100 - 5 - 1) = t (0,025 ; 94) = 1,98552$ . Adapun hasil uji t pada pengujian ini dapat dilihat pada **Tabel 5.39** sebagai berikut:

#### **Tabel 5.39 Uji T**

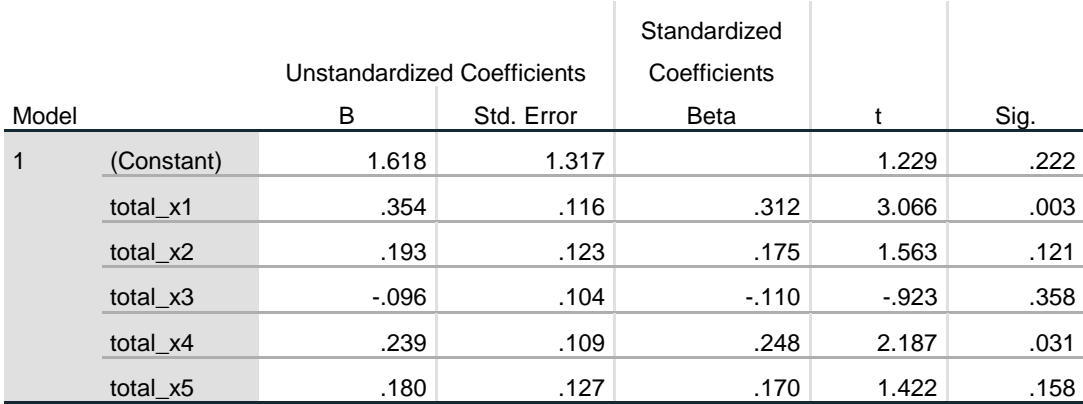

## **Coefficients<sup>a</sup>**

a. Dependent Variable: total\_y1

Dari **tabel 5.39** diatas diketahui hasil uji t, maka dilakukan pembahasan hipotesis yang diajukan sebagai berikut:

1. Pengujian H1

Diketahui nilai untuk pengaruh X1 terhadap Kepuasan Pengguna (Y) adalah sebesar sig  $0,003 < 0,05$  dan nilai t hitung  $3,066 > t$  tabel 1,985, sehingga dapat disimpulkan bahwa terdapat pengaruh variabel X1 terhadap variabel Y.

2. Pengujian H2

Diketahui nilai untuk pengaruh X2 terhadap Kepuasan Pengguna (Y) adalah sebesar sig  $0,121 > 0,05$  dan nilai t hitung  $1,563 < t$  tabel 1,985, sehingga dapat disimpulkan bahwa tidak terdapat pengaruh variabel X2 terhadap variabel Y.

3. Pengujian H3

Diketahui nilai untuk pengaruh X3 terhadap Kepuasan Pengguna (Y) adalah sebesar sig 0,358 > 0,05 dan nilai t hitung -0,923 < t tabel 1,985, sehingga dapat disimpulkan bahwa tidak terdapat pengaruh variabel X3 terhadap variabel Y.

4. Pengujian H4

Diketahui nilai untuk pengaruh X4 terhadap Kepuasan Pengguna (Y) adalah sebesar sig 0,031 < 0,05 dan nilai t hitung 2,187 > t tabel 1,985, sehingga dapat disimpulkan bahwa terdapat pengaruh variabel X4 terhadap variabel Y.

5. Pengujian H5

Diketahui nilai untuk pengaruh X5 terhadap Kepuasan Pengguna (Y) adalah sebesar sig 0,158 > 0,05 dan nilai t hitung 1,422 < t tabel 1,985, sehingga dapat disimpulkan bahwa tidak terdapat pengaruh variabel X5 terhadap variabel Y.

| No. | <b>Variabel</b>    | Sig.         | T                | <b>Keterangan</b> |
|-----|--------------------|--------------|------------------|-------------------|
|     |                    |              |                  | Terdapat pengaruh |
|     | $X1 \Rightarrow Y$ | 0,003 < 0,05 | 3,066 > 1,985    | terhadap Kepuasan |
|     |                    |              |                  | Pengguna          |
|     |                    |              |                  | Tidak terdapat    |
| 2   | $X2 \Rightarrow Y$ | 0,121 > 0,05 | 1,563 < 1,985    | pengaruh terhadap |
|     |                    |              |                  | Kepuasan Pengguna |
|     |                    |              |                  | Tidak terdapat    |
| 3   | $X3 \Rightarrow Y$ | 0.358 > 0.05 | $-0.923 < 1.985$ | pengaruh terhadap |
|     |                    |              |                  | Kepuasan Pengguna |
|     |                    |              |                  | Terdapat pengaruh |
| 4   | $X4 \Rightarrow Y$ | 0.031 < 0.05 | 2,187 > 1,985    | terhadap Kepuasan |
|     |                    |              |                  | Pengguna          |
|     |                    |              |                  | Tidak terdapat    |
| 5   | $X5 \Rightarrow Y$ | 0,158 > 0,05 | 1,422 < 1,985    | pengaruh terhadap |
|     |                    |              |                  | Kepuasan Pengguna |

**Tabel 5.40 Rangkuman Uji T**

## **5.4.2 Uji F**

Dalam penelitian ini, ujian F digunakan untuk menguji pengaruh variabel bebas (independen) secara bersama-sama terhadap variabel tergantung (dependen). Dasar pengambilan keputusan uji F, yaitu:

- 1. Jika nilai signifikan < 0,05 atau F hitung > F tabel, maka terdapat pengaruh variabel X secara simultan terhadap variabel Y.
- 2. Jika nilai signifikan > 0,05 atau F hitung < F tabel, maka tidak terdapat pengaruh variabel X secara simultan terhadap variabel Y.

Sebelum melakukan uji F untuk mengetahui pengaruh variabel bebas (independen) secara bersama-sama terhadap variabel tergantung (dependen), maka harus menentukan nilai F tabel yaitu dengan  $\alpha = 5$  % dengan derajat kebebasan (df) = nk-1 (n adalah jumlah kasus dan k adalah jumlah variabel independen) Hasil uji F dapat dilihat pada output ANOVA. Berikut tabel distribusi F sebagai berikut:

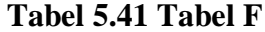

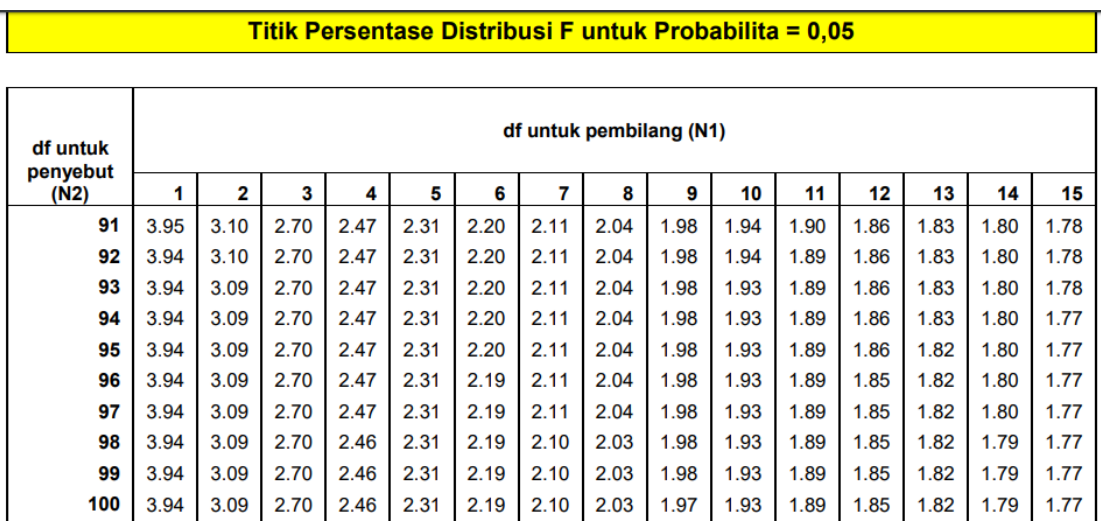

Dari tabel distribusi diatas, maka kita dapat menentukan F tabel =  $F(K; n-)$  $K-1$ ) = F(5 ; 100 – 5 – 1) = F(5;94) = 2,31. Berikut ini akan disajikan hasil pengujian Uji F yang dilakukan dengan bantuan SPSS, secara lengkap hasil tersebut dapat dilihat pada **Tabel 5.42** berikut:

#### **Tabel 5.42 Uji F**

**ANOVA<sup>a</sup>**

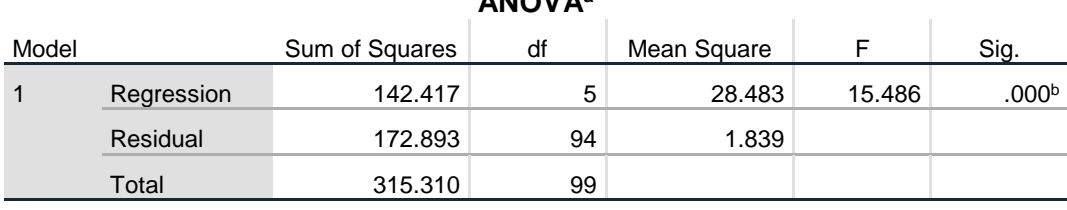

a. Dependent Variable: total\_y1

b. Predictors: (Constant), total\_x5, total\_x1, total\_x4, total\_x2, total\_x3

## **5.4.3 Uji R**

Pada tabel anova diatas memperlihatkan informasi tentang berpengaruh atau tidaknya variabel independen terhadap variabel dependen secara bersama- sama. Dalam tabel ini terdapat beberapa hal yang tidak perlu dibahas, pertama *Sum of Square* dan kedua *Mean Square* karena kita tidak perlu itu untuk mengambil kesimpulan berpengaruh tidaknya variabel independen terhadap dependen secara simultan.

Pengujian uji F, berdasarkan hasil Uji F diatas diketahui nilai signifikan untuk pengaruh Tangibles, Reliability, Responsiveness, Assurance, dan Empathy secara keseluruhan terhadap Kepuasan Pengguna adalah sebesar 0,000 < 0,05 dan nilai F hitung 31,192 > 2,31, jadi dapat disimpulkan bahwa pengujian variabel Tangibles, Reliability, Responsiveness, Assurance, dan Empathy berpengaruh secara keseluruhan terhadap Kepuasan Pengguna.

Korelasi ganda adalah bentuk korelasi yang digunakan untuk melihat hubungan antara tiga atau lebih variabel (dua atau lebih variabel independen dan satu variabel dependent. Korelasi ganda berkaitan dengan interkorelasi variabelvariabel independen sebagaimana korelasi mereka dengan variabel dependen.

Korelasi ganda adalah suatu nilai yang memberikan kuatnya pengaruh atau hubungan dua variabel atau lebih secara bersama-sama dengan variabel lain. Korelasi ganda merupakan korelasi yang terdiri dari dua atau lebih variabel bebas (X1,X2,…..Xn) serta satu variabel terikat (Y). Apabila perumusan masalahnya terdiri dari tiga masalah, maka hubungan antara masing-masing variabel dilakukan dengan cara perhitungan korelasi sederhana.

Korelasi ganda memiliki koefisien korelasi, yakni besar kecilnya hubungan antara dua variabel yang dinyatakan dalam bilangan. Koefisien Korelasi disimbolkan dengan huruf R. Besarnya Koefisien Korelasi adalah antara -1; 0; dan  $+1$ .

Besarnya korelasi -1 adalah negatif sempurna yakni terdapat hubungan di antara dua variabel atau lebih namun arahnya terbalik, +1 adalah korelasi yang positif sempurna (sangat kuat) yakni adanya sebuah hubungan di antara dua variabel atau lebih tersebut, sedangkan koefisien korelasi 0 dianggap tidak terdapat hubungan antara dua variabel atau lebih yang diuji sehingga dapat dikatakan tidak ada hubungan sama sekali. [33]

## **Tabel 5.43 Koefisien Korelasi**

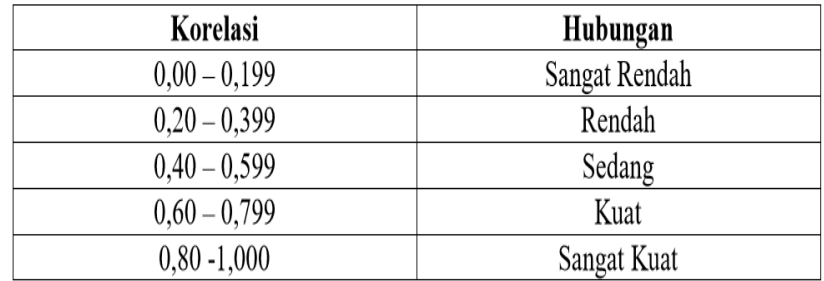

Berikut tabel uji R dibawah ini akan menjelaskan temuan dari SPSS secara lebih rinci pada **tabel 5.43** berikut :

**Tabel 5.44 Uji R**

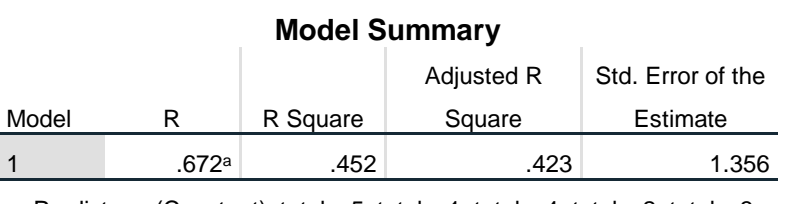

a. Predictors: (Constant), total\_x5, total\_x1, total\_x4, total\_x2, total\_x3

Berdasarkan hasil uji R tersebut, nilai  $R = 0.672$  yang menunjukkan bahwa antar variabel terikat mempunyai pengaruh kuat terhadap variabel bebas yaitu Kepuasan Pengguna.

#### **5.5 UJI HIPOTESIS**

#### **5.5.1 Uji H1**

Hipotesis pertama yang akan diuji adalah pengaruh Tangibles (X1) terhadap Kepuasan Pengguna (Y) dengan hipotesis statistic sebagai berikut.

H1 : tidak terdapat pengaruh antara variabel Tangibles terhadap Kepuasan Pengguna

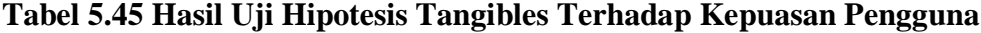

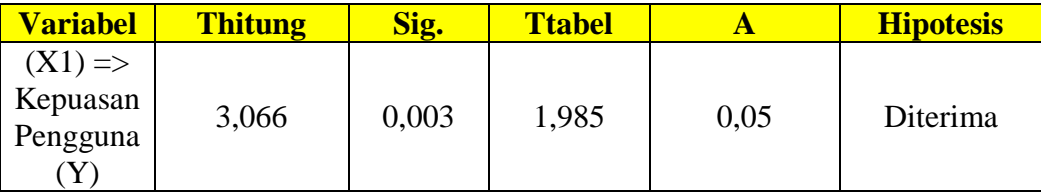

Berdasarkan tabel diatas nilai signifikan untuk pengaruh X1 terhadap Kepuasan Pengguna (Y) adalah sebesar 0,003 < 0,05 dan nilai Thitung (3,066) > Ttabel (1.985) sehingga dapat disimpulkan bahwa hipotesis (H1) diterima yang berarti terdapat pengaruh antara variabel X1 terhadap Kepuasan Pengguna (Y).

## **5.5.2 Uji H2**

Hipotesis kedua yang akan diuji adalah pengaruh Reliability (X2) terhadap Kepuasan Pengguna (Y) dengan hipotesis statistic sebagai berikut.

H2 : tidak terdapat pengaruh antara variabel Reliability terhadap Kepuasan Pengguna

**Tabel 5.46 Hasil Uji Hipotesis Reliability Terhadap Kepuasan Pengguna**

| <b>Variabel</b>                   | <b>Thitung</b> | Sig.  | <b>Ttabel</b> |      | <b>Hipotesis</b>  |
|-----------------------------------|----------------|-------|---------------|------|-------------------|
| $(X2)$ =><br>Kepuasan<br>Pengguna | 1,563          | 0,121 | 1,985         | 0,05 | Tidak<br>Diterima |

Berdasarkan tabel diatas nilai signifikan untuk pengaruh X2 terhadap Kepuasan Pengguna (Y) adalah sebesar  $0,121 > 0,05$  dan nilai Thitung (1,563) < Ttabel (1,985) sehingga dapat disimpulkan bahwa hipotesis (H2) tidak diterima yang berarti tidak terdapat pengaruh antara variabel X2 terhadap Kepuasan Pengguna (Y).

### **5.5.3 Uji H3**

Hipotesis ketiga yang akan diuji adalah pengaruh Responsiveness (X3) terhadap Kepuasan Pengguna (Y) dengan hipotesis statistic sebagai berikut.

H3 : tidak terdapat pengaruh antara variabel Responsiveness terhadap Kepuasan Pengguna

**Tabel 5.47 Hasil Uji Hipotesis Responsiveness Terhadap Kepuasan Pengguna**

| <b>Variabel</b>                   | <u>Thitung</u> | Sig.  | Ttabel |      | <b>Hipotesis</b>  |
|-----------------------------------|----------------|-------|--------|------|-------------------|
| $(X3)$ =><br>Kepuasan<br>Pengguna | $-0,923$       | 0,358 | 1,985  | 0,05 | Tidak<br>Diterima |

Berdasarkan tabel diatas nilai signifikan untuk pengaruh X3 terhadap Kepuasan Pengguna (Y) adalah sebesar  $0.358 > 0.05$  dan nilai Thitung  $(-0.923) <$ Ttabel (1.985) sehingga dapat disimpulkan bahwa hipotesis (H3) tidak diterima yang berarti tidak terdapat pengaruh antara variabel X3 terhadap Kepuasan Pengguna (Y).

## **5.5.4 Uji H4**

Hipotesis keempat yang akan diuji adalah pengaruh Assurance (X4) terhadap Kepuasan Pengguna (Y) dengan hipotesis statistic sebagai berikut. H4 : tidak terdapat pengaruh antara variabel Assurance terhadap Kepuasan

Pengguna

**Tabel 5.48 Hasil Uji Hipotesis Assurance Terhadap Kepuasan Pengguna**

| <b>Variabel</b>                   | <b>Thitung</b> | Sig.  | <b>Ttabel</b> |      | <b>Hipotesis</b> |
|-----------------------------------|----------------|-------|---------------|------|------------------|
| $(X4)$ =><br>Kepuasan<br>Pengguna | 2,187          | 0,031 | 1,985         | 0,05 | Diterima         |

Berdasarkan tabel diatas nilai signifikan untuk pengaruh X4 terhadap Kepuasan Pengguna (Y) adalah sebesar  $0.031 < 0.05$  dan nilai Thitung (2,187) >

Ttabel (1.985) sehingga dapat disimpulkan bahwa hipotesis (H4) diterima yang berarti terdapat pengaruh antara variabel X4 terhadap Kepuasan Pengguna (Y).

### **5.5.5 Uji H5**

Hipotesis kelima yang akan diuji adalah pengaruh Empathy (X5) terhadap Kepuasan Pengguna (Y) dengan hipotesis statistic sebagai berikut.

H5 : Terdapat pengaruh antara variabel Empathy terhadap Kepuasan Pengguna

**Tabel 4.49 Hasil Uji Hipotesis Empathy Terhadap Kepuasan Pengguna**

| <b>Variabel</b>                   | <b>Thitung</b> | Sig.  | <b>Ttabel</b> |      | <b>Hipotesis</b>  |
|-----------------------------------|----------------|-------|---------------|------|-------------------|
| $(X5)$ =><br>Kepuasan<br>Pengguna | 1,422          | 0,158 | 1,985         | 0,05 | Tidak<br>Diterima |

Berdasarkan tabel diatas nilai signifikan untuk pengaruh X5 terhadap Kepuasan Pengguna (Y) adalah sebesar  $0.158 > 0.05$  dan nilai Thitung (1,422) < Ttabel (1.985) sehingga dapat disimpulkan bahwa hipotesis (H5) tidak diterima yang berarti tidak terdapat pengaruh antara variabel X5 terhadap Kepuasan Pengguna (Y).

#### **5.5.6 Uji H6**

Hipotesis ke-enam yang akan diuji adalah pengaruh keseluruhan variabel (Tangibles, Reliability, Responsiveness, Assurance, Empathy) secara keseluruhan terhadap Kepuasan Pengguna (Y) dengan hipotesis statistic sebagai berikut. H6 : Terdapat pengaruh secara keseluruhan antara variabel (Tangibles, Reliability, Responsiveness, Assurance, Empathy) terhadap Kepuasan Pengguna (Y).

| <b>Variabel</b>                                                                                                 | <b>Fhitung</b> | Sig.  | <b>Ftabel</b> | A    | <b>Hipotesis</b> |
|----------------------------------------------------------------------------------------------------|----------------|-------|---------------|------|------------------|
| Pengaruh<br>keseluruhan<br>variabel<br>(Tangibles,<br>Reliability,<br>Responsiveness,<br>Assurance,<br>Empathy) | 15,486         | 0,000 | 2,31          | 0,05 | Diterima         |

**Tabel 4.50 Hasil Uji Hipotesis Pengaruh Keseluruhan Variabel**

Berdasarkan hasil uji F atau *Analysis of Variance* (ANOVA) nilai Fhitung sebesar  $15,486$  > Ftabel sebesar 2,31 dengan probibilitas atau signifikasi (sig.) 0,000. Nilai probibilitas, .000 <  $\alpha$  = 0,05, disimpulkan bahwa terdapat pengaruh secara keseluruhan antara variabel (15,486) terhadap Kepuasan Pengguna (Y) dalam penggunaan Aplikasi mobile banking BRI.

#### **5.6 REKOMENDASI**

Hasil dari analisis penelitian ini menunjukan bahwa hanya ada dua hipotesis yang diterima yaitu variabel tangibles dam assurance. Dan variabel yang ditolak yaitu reliability, responsiveness, dan empathy. Ini menunjukan bahwa pihak bank BRI masih perlu melakukan beberapa perbaikan pada layana mobile banking bank BRI, yaitu berupa :

- 1. Meningkatkan kehandalan dalam memberikan pelayanan sesuai dengan yang dijanjikan dengan tepat waktu.
- 2. Meningkatkan daya tanggap dalam menangani keluhan dari pengguna aplikasi mobile banking BRI.

3. Meningkatkan perhatian secara individual, melayani dengan peduli dan mengerti kebutuhan pelanggan.